## **Windows 10 Keyboard Shortcuts: Ultimate Guide**

# **General Keyboard Shortcuts**

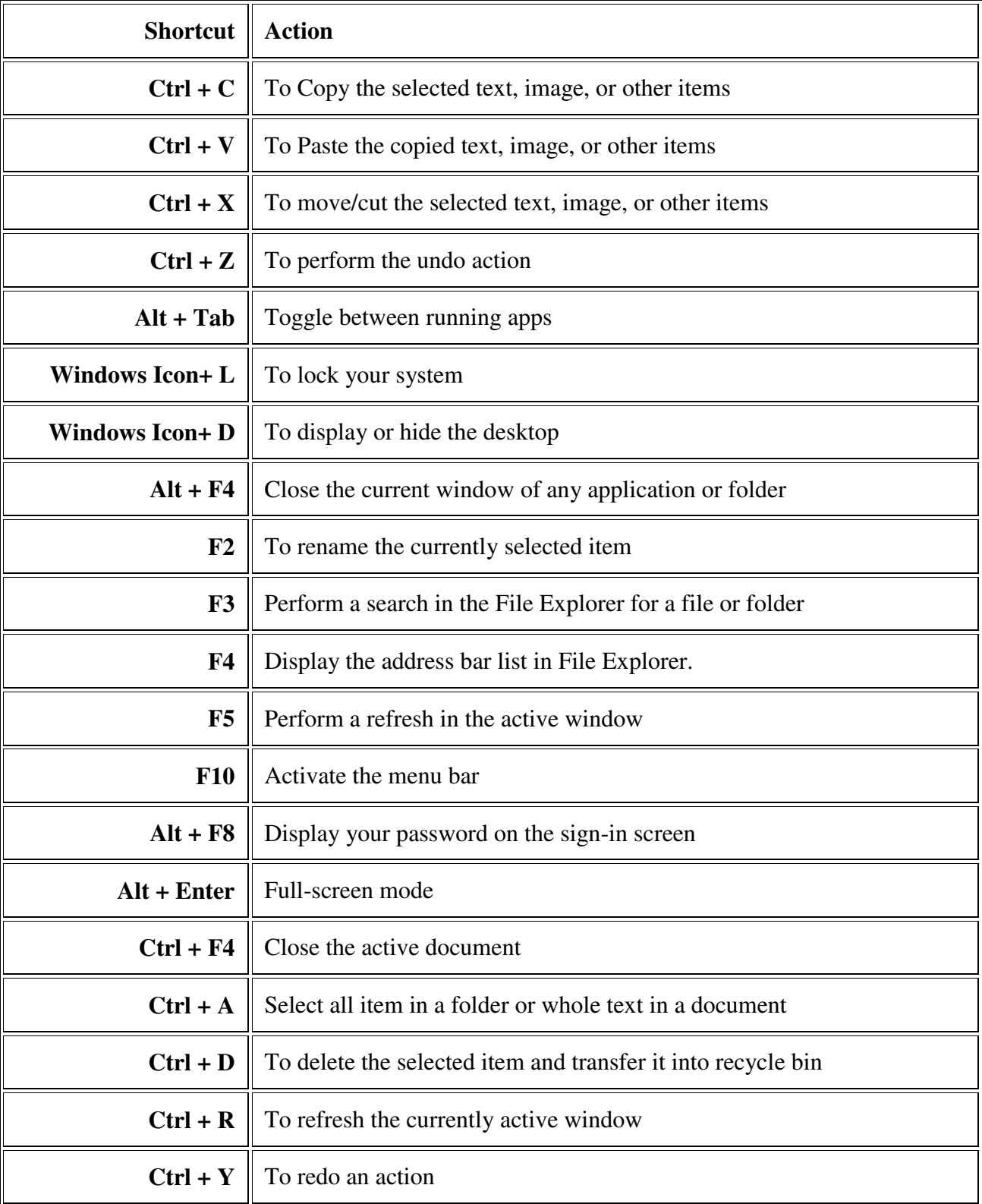

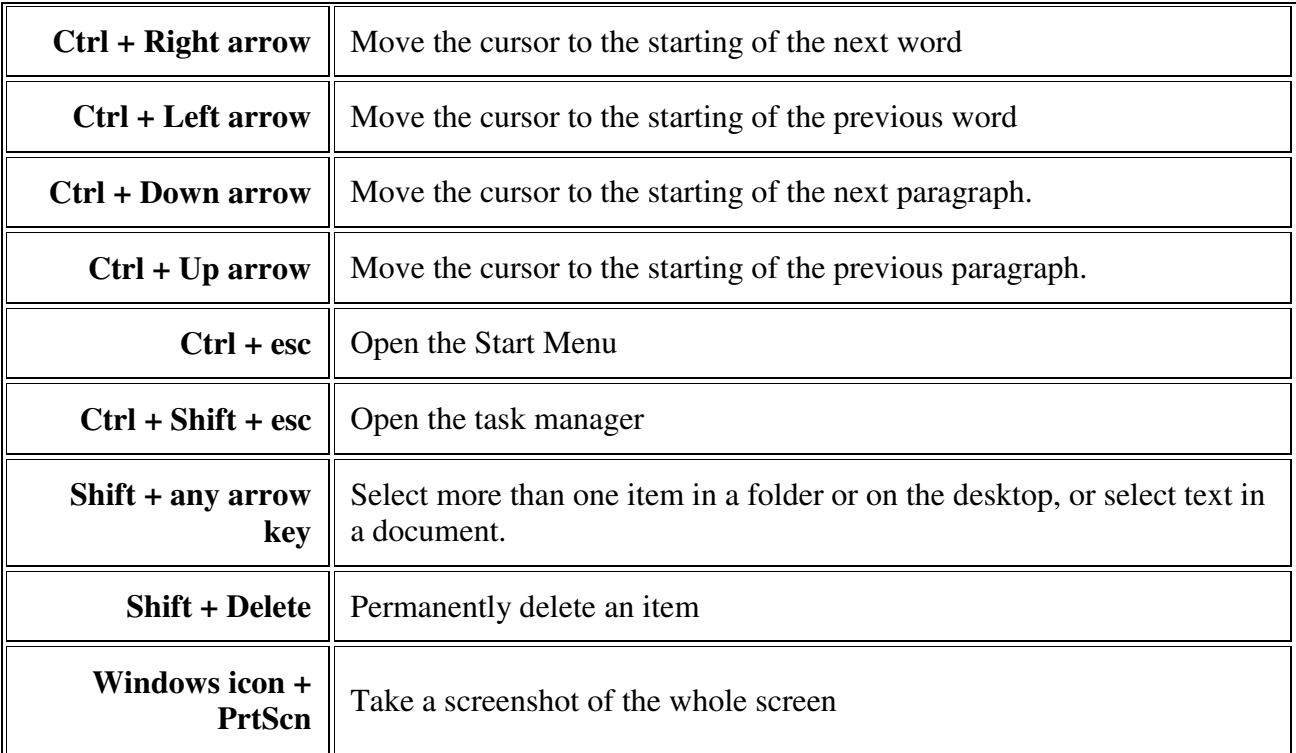

## **File Explorer Keyboard Shortcuts**

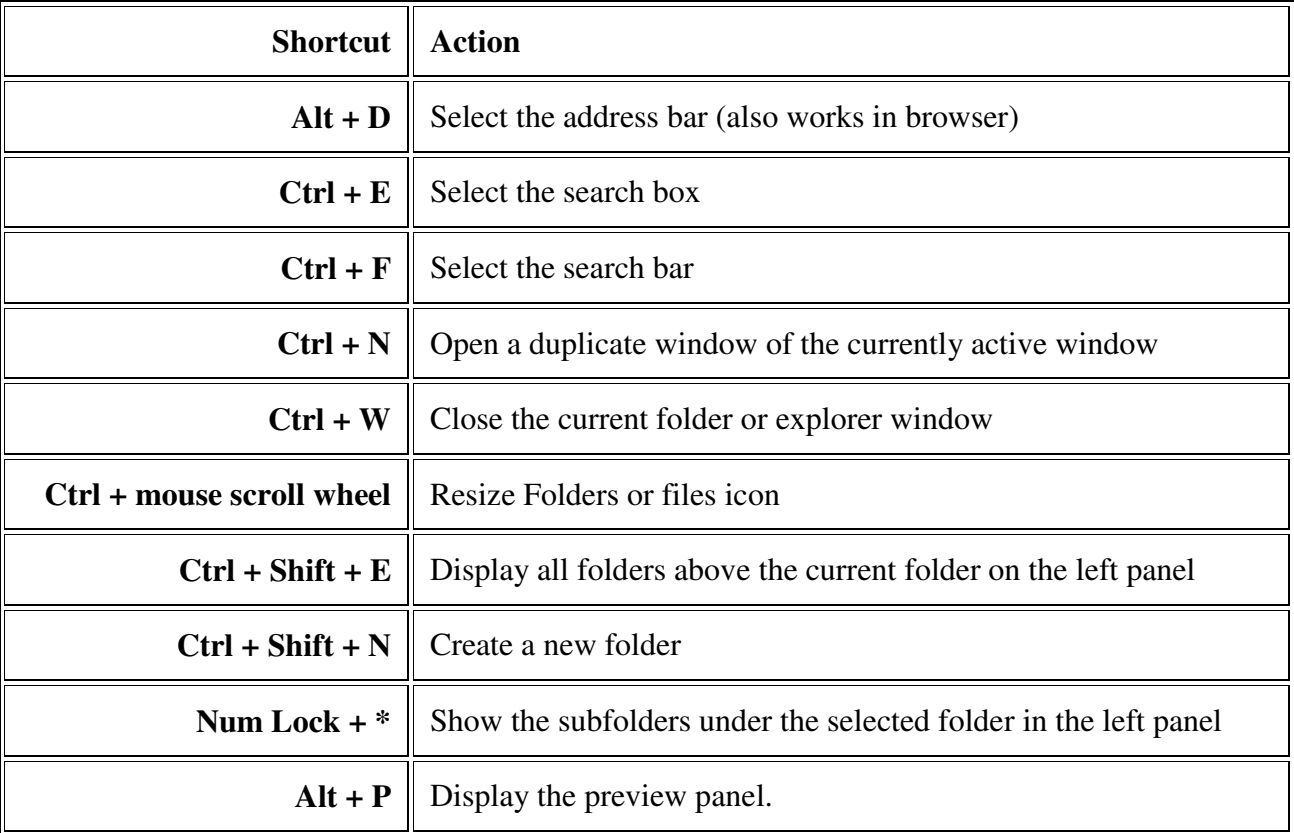

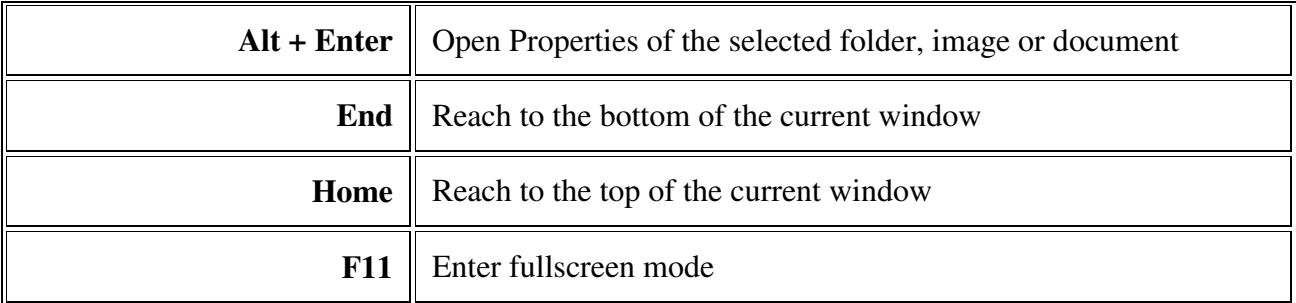

## **Virtual Desktops Keyboard Shortcuts**

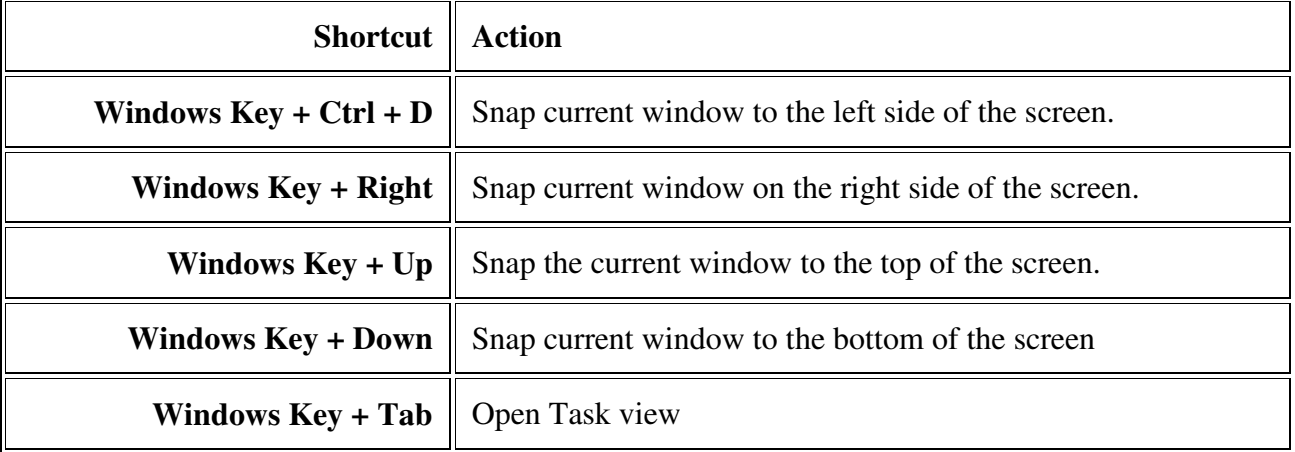

## **Command Prompt Keyboard Shortcuts**

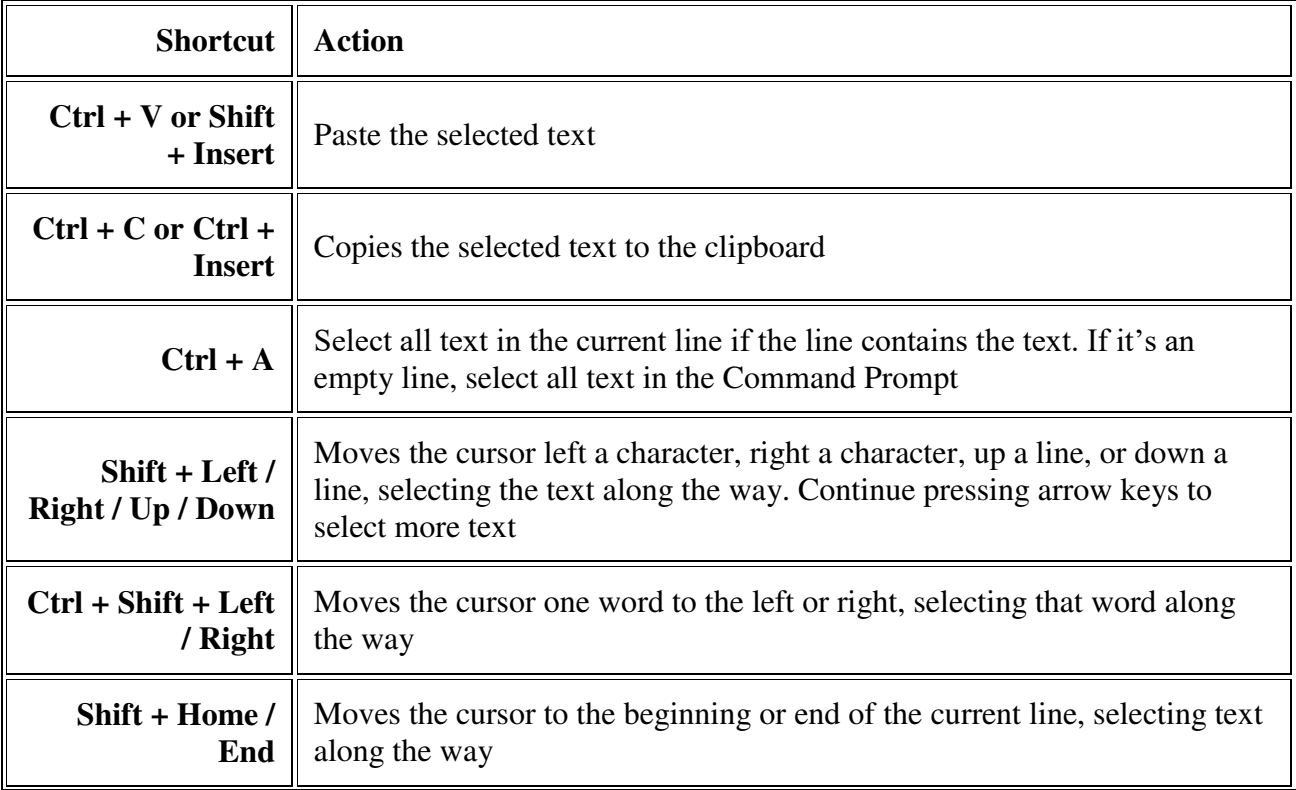

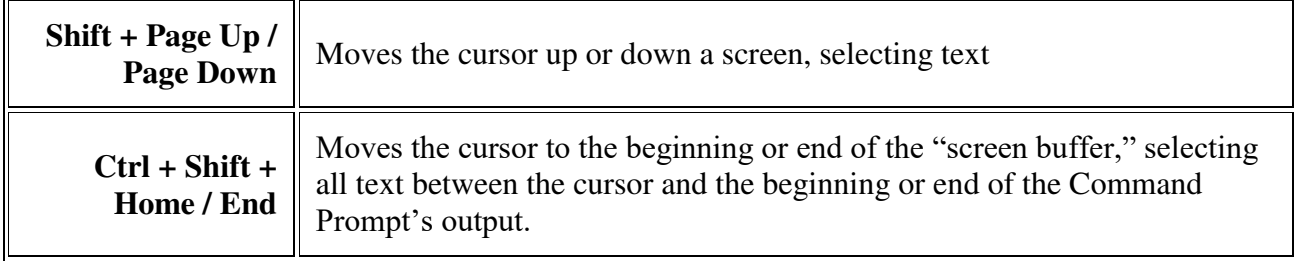

### **Window Snapping Keyboard Shortcuts**

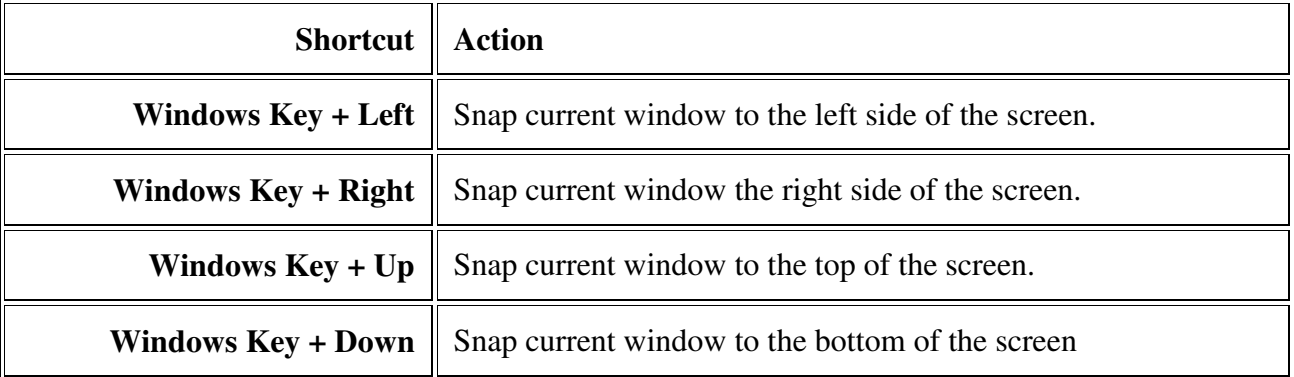

## **Windows Taskbar Keyboard Shortcuts**

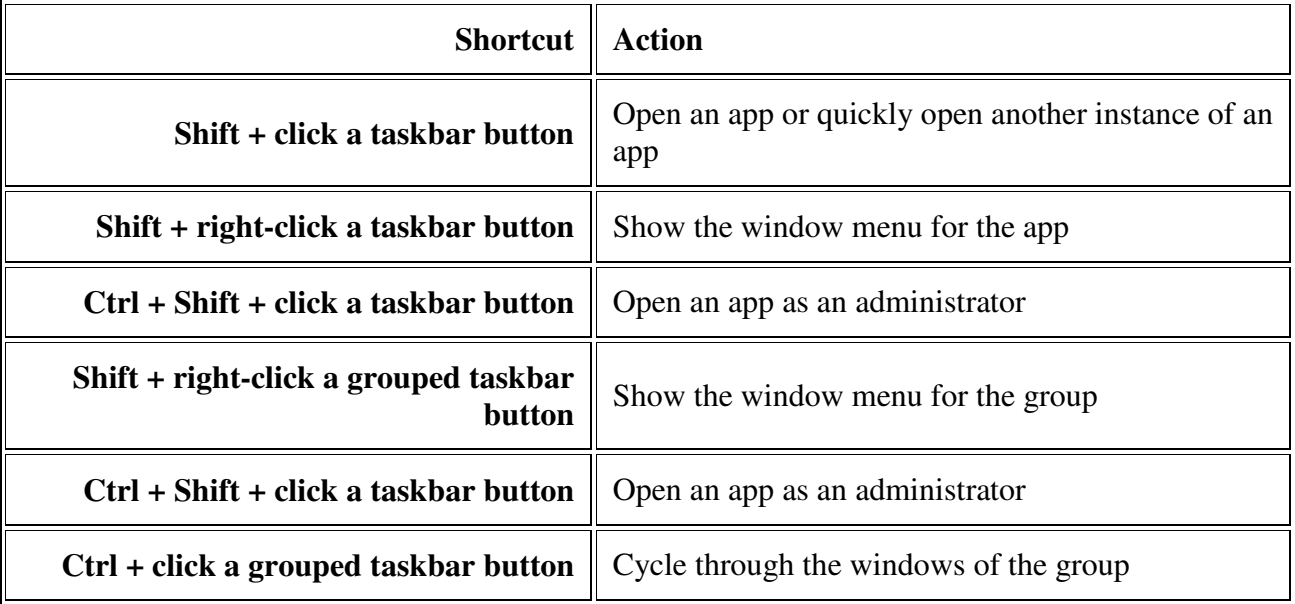